## **Data Structures and Algorithm Analysis**

4

Dr. Syed Asim Jalal
Department of Computer Science
University of Peshawar

```
temp = listItem;
#include <stdio.h>
#include <stdlib.h>
                                          listItem = malloc(sizeof(struct llist));
                                          listItem->name = "Computer Science";
struct llist {
                                          listItem->next=NULL:
char *name:
                                          temp->next = listItem:
struct llist *next:
                                          temp = listItem;
                                          listItem = malloc(sizeof(struct llist));
void main (void)
                                          temp->next = listItem;
                                          listItem->name = "University of Peshawar";
                                          listItem->next=NULL:
struct llist *listItem:
struct llist *head = NULL:
                                          //printing linked list
struct llist *temp;
                                          temp = head:
                                              while( temp->next != NULL)
listItem = malloc(sizeof(struct llist));
                                                  printf("%s \n", temp->name);
listItem->name = "Asim";
                                                  temp = temp->next;
listItem->next=NULL:
                                              printf("%s \n", temp->name);
head = listItem;
```

# **Traversing a Linked List**

Suppose <u>START</u> points to the first node in the linked list. The following algorithm will visit all nodes from the START node to the end.

- 1. If (START is equal to NULL)
  - (a) Display "The list is Empty"
  - (b) Exit
- 2. Initialize TEMP = START
- 3. Repeat step 4 and 5 until (TEMP is equal to NULL)
  - 4. Display "TEMP →DATA"
  - 5. TEMP ← TEMP → Next
- 6. Exit

### Algorithm for searching a value

Suppose <u>START</u> is the address of the first node in the linked list and <u>DATA</u> is the information to be searched. After searching, if the DATA is found. <u>Found</u> pointer will contain address of the found node.

- 1. Input the VALUE to be searched
- 2. Initialize TEMP = START
- 3. Repeat step 4, 5 until (TEMP is equal to NULL)

```
4. If (TEMP →DATA is equal to VALUE )Found = TEMPExit
```

5. TEMP = TEMP  $\rightarrow$  Next

- 6. If (TEMP is equal to NULL)

  Display "The data is not found in the list"
- 8. Exit

## Algorithm for deleting a node

- We can Delete nodes in the Linked List based on the value or information contained in a node.
- There are three possibilities:
  - The node to be deleted is the first node in the linked list
  - The node to be deleted is the last node in the linked list
  - The node to be deleted is in the middle of the linked list

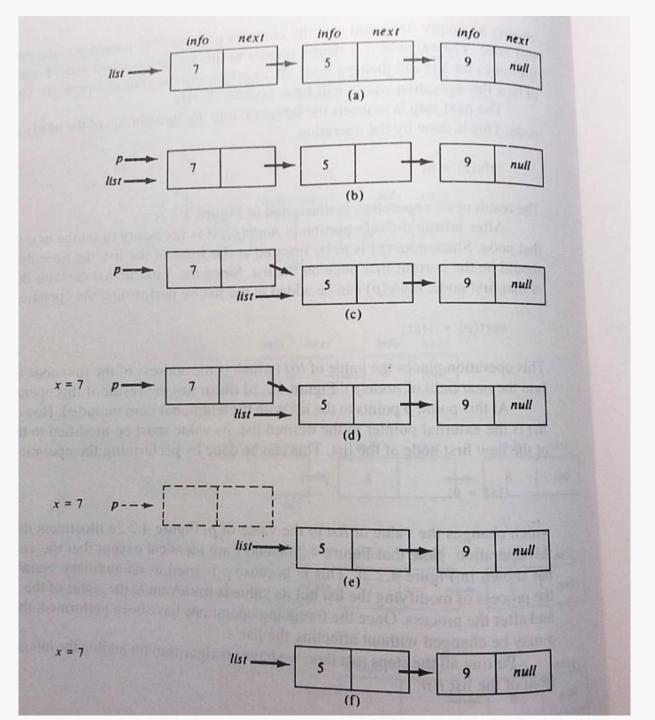

Steps involved in Delete node from front of a linked List.

### Node to be deleted is in the start

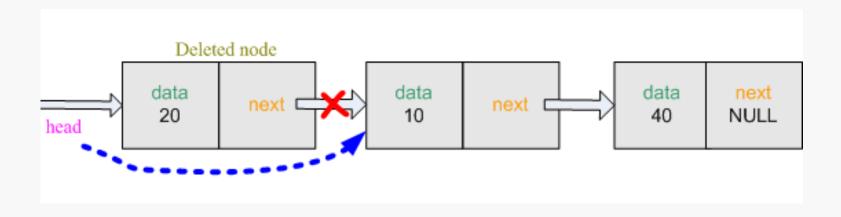

### Node to be deleted is the Last node

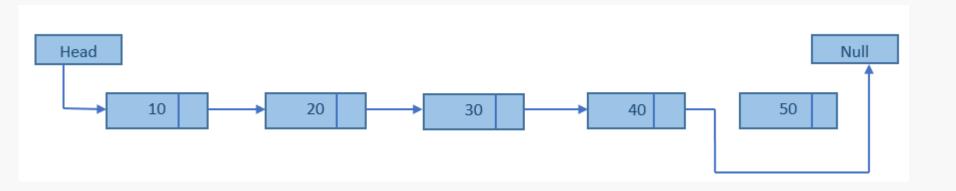

Node to be deleted is in the middle of the linked list

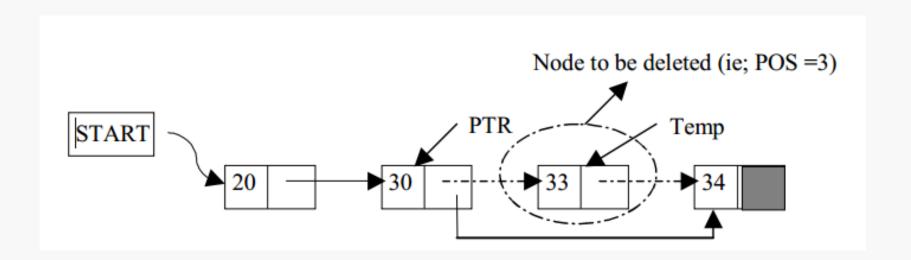

 Suppose START is the first position in linked list. Let DATA be the element to be deleted. TEMP and PTR are temporary pointers to hold the node address.

```
1. Input the VALUE to be deleted
2. if ((START →DATA) is equal to VALUE)
                                                              // if Data is in First Node
     (a) PTR = START
     (b) START = START → Next
     (c) Set free the node PTR, which is deleted
     (d) Exit
3. TEMP = START
                                                                // if Data may be in the
4. while ((TEMP \rightarrowNext \rightarrowNext) not equal to NULL))
    (a) if ((TEMP \rightarrowNEXT \rightarrowDATA) equal to VALUE)
                                                                middle node
          (i) PTR = TEMP \rightarrow Next
          (ii) TEMP \rightarrowNext = PTR \rightarrowNext
          (iii) Free (PTR) //Free the memory of the deleted node
          (iv) Exit
    (b) TEMP = TEMP \rightarrowNext
5. if ((TEMP \rightarrow next \rightarrow DATA) == VALUE)
                                                              // if Data is in LAST
     (a) PTR = TEMP \rightarrow Next
                                                              Node
     (b) Set free the node PTR, which is deleted
     (c) TEMP \rightarrowNext = NULL
     (d) Exit
6. Display "VALUE not found"
```

7. Exit

10